## Cisco For Beginners Pdf >>>CLICK HERE<<<

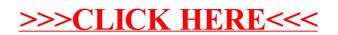